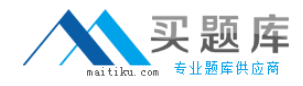

**Oracle 1z0-877**

# **Oracle Solaris 10 System Administrator Certified Professional Exam, Part I**

## **Practice Test**

**Version: 14.21**

[http://www.maitiku.com QQ:860424807](http://www.maitiku.com)

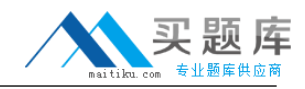

#### **QUESTION NO: 1**

The oldtimer printer needs to be decommissioned because the newkid printer has made it obsolete. Which sequence of commands decommissions oldtimer without losing any print requests?

**A.** reject oldtimer mv /var/spool/lp/requests/oldtimer/\* /var/spool/lp/requests/newkid enable newkid disable oldtimer **B.** lpshut mv /var/spool/lp/tmp/oldtimer/\* /var/spool/lp/tmp/newkid lpadmin -x oldtimer lpsched **C.** reject oldtimer disable oldtimer **D.** reject oldtimer lpmove oldtimer newkid lpadmin -x oldtimer

**Answer: D Explanation:** 

#### **QUESTION NO: 2**

Your x86-based server will not boot Solaris 10 OS. You discover that you need to restore your pboot and boot block on the / (root) slice located on disk c0d0. You first boot off of the CD-ROM or DVD into single user mode.

What commands should you run to restore the pboot and boot block on the slice?

**A.** # cd /usr/platform/`uname -m`/lib/fs/ufs # installboot /usr/platform/`uname -i`/lib/fs/ufs/pboot \ /usr/platform/`uname -i`/lib/fs/ufs/bootblk /dev/rdsk/c0d0s2

**B.** # cd /usr/platform/`uname -m`/lib/fs/ufs

# install -bootblock -pboot /dev/rdsk/c0d0s0

**C.** # cd /usr/platform/`uname -m`/lib/

# install-pboot /dev/rdsk/c0d0s2 -b bootblock /dev/rdsk/c0d0s2

**D.** # cd /usr/lib/ufs

# installboot /dev/rdsk/c0d0s0

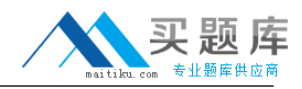

### **Answer: A Explanation:**

#### **QUESTION NO: 3 DRAG DROP**

Click the Task button.

You want to network boot your system with the additional network card, which is NOT an onboard Ethernet.

Place the Boot PROM commands in the correct order.

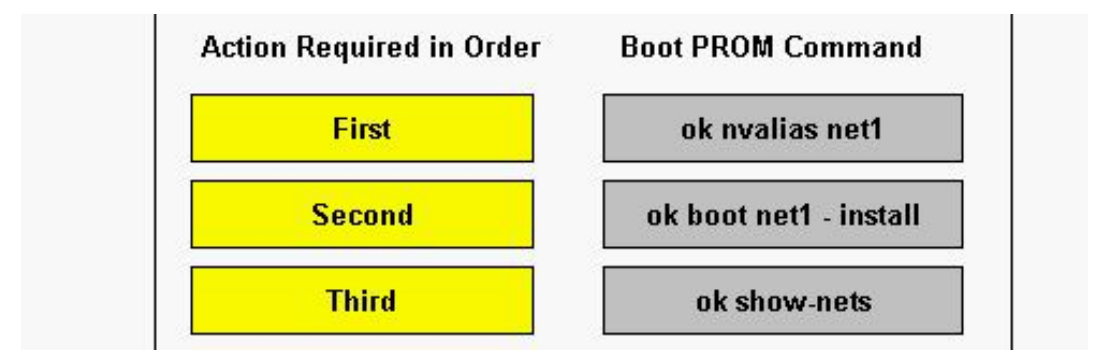

#### **Answer:**

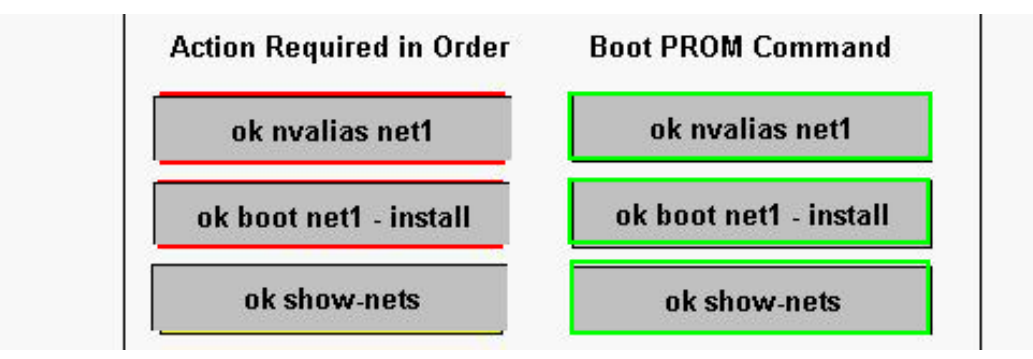

#### **QUESTION NO: 4**

You have added an additional internal drive to your x86-based desktop system, and you want to get the Solaris 10 OS to recognize it.

Which three procedures allow the OS to recognize the new device? (Choose three.)

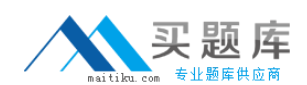

#### Oracle 1z0-877: Practice Exam

**A.** boot the system then execute # touch /reconfigure, and then reboot the system; confirm that you can see the new drive by executing # format.

**B.** boot the system and enter the # devfsadm -v command; confirm that you can see the new drive by executing # format **C.** boot the system, and at the Current Parameters Menu, type b -r;

confirm that you can see the new drive by executing # format

**D.** from the system menu, select the "Add new hardware" icon; confirm that you can see the new drive by executing # format

**E.** boot the system and enter the # reconfigure command;

confirm that you can see the new drive by executing # format

**Answer: A,B,C Explanation:** 

#### **QUESTION NO: 5**

As system administrator, you are beginning the process of installing Solaris 10 OS on a new SPARC-based workstation.

At the FORTH Monitor, which three will be displayed by initiating the banner command? (Choose three.)

- **A.** amount of memory
- **B.** boot device
- **C.** diagnostics switch
- **D.** Ethernet address
- **E.** diagnostics level
- **F.** input device
- **G.** output device
- **H.** OpenBoot version

**Answer: A,D,H Explanation:** 

#### **QUESTION NO: 6**

On a SPARC-based system, two device aliases named bootdisk01 and bootdisk02 are created. These aliases allow the boot system to boot from two different disks. Currently bootdisk01 is used by default.

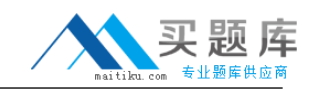

Which Solaris OS command amends the boot-device parameter to cause the system to boot from bootdisk02 by default?

- **A.** setenv boot-device=bootdisk02
- **B.** eeprom boot-device bootdisk02
- **C.** eeprom boot-device=bootdisk02
- **D.** setenv boot-device bootdisk02

**Answer: C Explanation:** 

#### **QUESTION NO: 7**

A user's system does not contain all the parts of the Solaris OS that the user needs. Which file tells you what software cluster has been installed on the user's system?

- **A.** /var/sadm/system/admin/CLUSTER
- **B.** /var/adm/system/CLUSTER
- **C.** /etc/issue
- **D.** /var/sadm/install/package/content

**Answer: A Explanation:** 

#### **QUESTION NO: 8**

There is a requirement to run a script every other month starting next month (March). This script is to be run every Monday, Wednesday, and Friday. Which crontab entry achieves this?

**A.** 25 23 3,5,7,9,11,1 \* 1,3,5 /opt/application/gather\_data **B.** 25 23 \* 1,3,5 3,5,7,9,11,1 /opt/application/gather\_data **C.** 25 23 \* 3,5,7,9,11,1 1,3,5 /opt/application/gather\_data **D.** 25 23 1,3,5 \* 3,5,7,9,11,1 /opt/application/gather\_data

**Answer: C Explanation:** 

#### **QUESTION NO: 9**

#### Given:

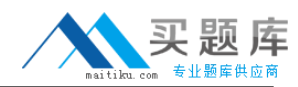

\$ id

uid=1001(test1) gid=1(other)

\$ ls -al /etc/data

-r-------- 1 root other 394 Jan 25 16:56 /etc/data

\$ cat /etc/data

cat: cannot open /etc/data

Which three actions by root enables both root and test1 to read /etc/data? (Choose three.)

- **A.** #chown test1 /etc/data
- **B.** #setfacl g+r /etc/data
- **C.** #chmod g+r /etc/data
- **D.** #setfacl -m g:other:r--,m:r-- /etc/data
- **E.** #chgrp sys /etc/data

**Answer: A,C,D Explanation:** 

#### **QUESTION NO: 10**

A corrupted file system is now repaired and back in use. Some, but not all of the files within the file systems have been deleted. The only backup of this file system is a month-old tar archive. This archive will need to be restored as root. What are two effects of the restore operation? (Choose two.)

**A.** The modification time on the files restored by tar will be preserved and will reflect the time the file was last modified before the backup, NOT the time of the restore operation.

**B.** The missing files, present on the backup tape, are restored to the file system with the data as it was when the backup was taken.

**C.** Files found in the file system that are also on tape will NOT be overwritten.

**D.** The access times are preserved by tar and will reflect the time when a user last accessed the data.

**Answer: A,B Explanation:** 

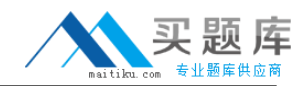

#### **QUESTION NO: 11**

A junior kernel engineer wants to test modifications to a SPARC-based kernel. Which ok prompt command allows you to boot your workstation using the new kernel that the engineer has developed?

- **A.** boot -r **B.** boot -a
- **C.** boot -v
- 
- **D.** boot -s

**Answer: B Explanation:** 

#### **QUESTION NO: 12**

A system will not boot after modification to a critical file on the root file system on /dev/dsk/c0t0d0s0. The system has been booted to the appropriate level to allow access to the disk where the root file system is located and to set the terminal type.

Which two commands should you run to make the file system available for edit? (Choose two.)

- **A.** mount /dev/dsk/c0t0d0s0 /a
- **B.** fsck /devices/rdsk/c0t0d0s0
- **C.** fsck /dev/rdsk/c0t0d0s0
- **D.** mount /dev/dsk/c0t0d0s0 /

**Answer: A,C Explanation:** 

#### **QUESTION NO: 13**

A user's home directory contains unnecessary files that the user wants to delete. The ls -li command presents the following output:

total 4

83215 -rw-r--r-- 2 user1 other 180 May 7 12:11 file1

83215 -rw-r--r-- 2 user1 other 180 May 7 12:11 file2

Which two occur when removing file2? (Choose two.)

- **A.** The link count value of file1 decreases to 1.
- **B.** The file1 file no longer provides access to data.
- **C.** Both file1 and file2 are removed.
- **D.** The link count value of file1 remains 2.
- **E.** The file1 file remains and continues to provide access to data.

#### **Answer: A,E Explanation:**

#### **QUESTION NO: 14**

Given:

online 16:23:28 svc:/network/telnet:default

offline 10:59:38 svc:/application/print/ipp-listener:default

maintenance 17:56:41 svc:/network/ssh:default

Which two statements are true? (Choose two.)

- **A.** Running svcs -x will return the process IDs for the telnet service.
- **B.** The processes required for the telnet service are running.
- **C.** Running kill /network/telnet will shut down the telnet service.
- **D.** Running svcadm clear ssh will try to restart the ssh service.
- **E.** Running svcs -p network/ssh will return the PID of sshd.

**Answer: B,D Explanation:** 

#### **QUESTION NO: 15**

As a result of a recent incident, the user4 user is not allowed access to the crontab command. You need to remove the user's current crontab file and make an entry in the appropriate file.

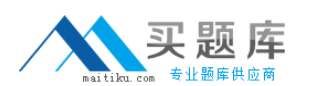

What two actions achieve this? (Choose two.)

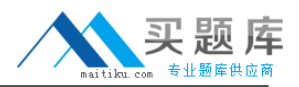

- **A.** execute crontab -r user4
- **B.** place an entry in /etc/cron/cron.deny
- **C.** place an entry in /etc/cron.d/cron.deny
- **D.** execute crontab -d user4

**Answer: A,C Explanation:** 

#### **QUESTION NO: 16**

The systems on your network use only the command line to log in. A recent security review requires you to track the number of failed logins after three unsuccessful attempts have been made. You create the /var/adm/loginlog file. To complete this task you must edit the file that contains the line SYSLOG\_FAILED\_LOGINS=5.

Which file contains this line?

- **A.** /etc/default/loginlog
- **B.** /etc/default/failedlogin
- **C.** /etc/default/login
- **D.** /etc/default/security/login

**Answer: C Explanation:** 

#### **QUESTION NO: 17**

A disk is returned from the accounts department for reformatting, using their predefined disk layout.

Which two commands in the partition sub-menu load the predefined table and commit it to the disk? (Choose two.)

- **A.** name
- **B.** choose
- **C.** select
- **D.** label

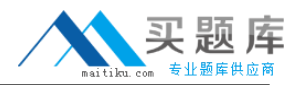

**Answer: C,D Explanation:** 

#### **QUESTION NO: 18**

The ufsrestore command is used to extract the entire content of a file system (stored to tape with ufsdump) to another file system.

Which statement about inode allocation is true?

**A.** The ufsrestore tries to allocate inode numbers for the restored files as they are recorded on tape and evades to new, unallocated inodes whenever an inode number is already allocated in the file system.

**B.** The new file system's inodes are allocated successively as the files are restored, independent of the inode numbers recorded to tape.

**C.** The ufsrestore consults the inode map in each cylinder group. If an inode to be restored is already allocated, ufsrestore quits with a fail message.

**D.** The inodes are allocated such that the inode numbers after the restore are identical to the inode numbers recorded on tape, effectively overwriting inodes that had been allocated before the restore.

**Answer: B Explanation:** 

#### **QUESTION NO: 19**

Click the Exhibit button.

Which two statements are true? (Choose two.)

```
/etc/hosts.equiv
      faraway
/.rhosts
      nearby
/etc/ftpd/ftpusers
      root
      faraway
```
 $^{+}$